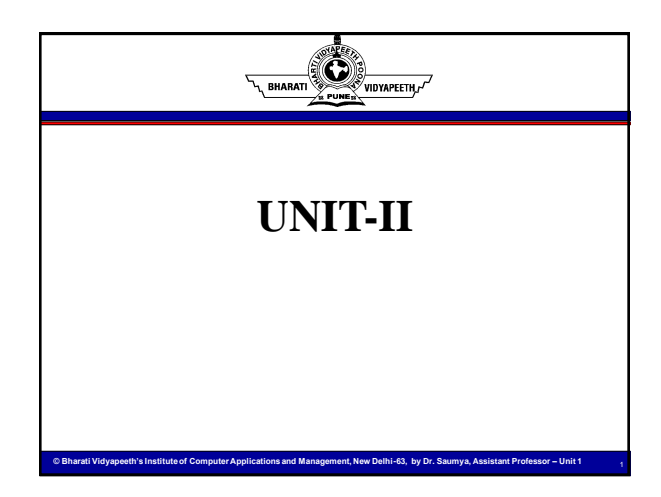

## **Python Data Types**

**© Bharati Vidyapeeth's Institute of Computer Applications and Management, New Delhi-63, by Dr. Saumya, Assistant Professor – Unit 1** 

#### **Built-in Data Types**

 $\mathbb{C}$ ,<br>Vidyapeeth,

- In programming, data type is an important concept.
- Variables can store data of different types, and different types can do different things.

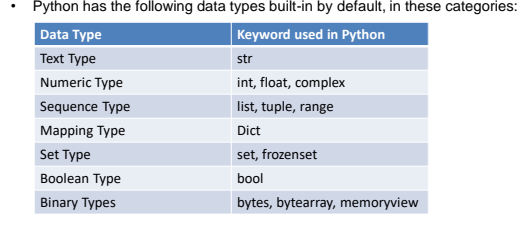

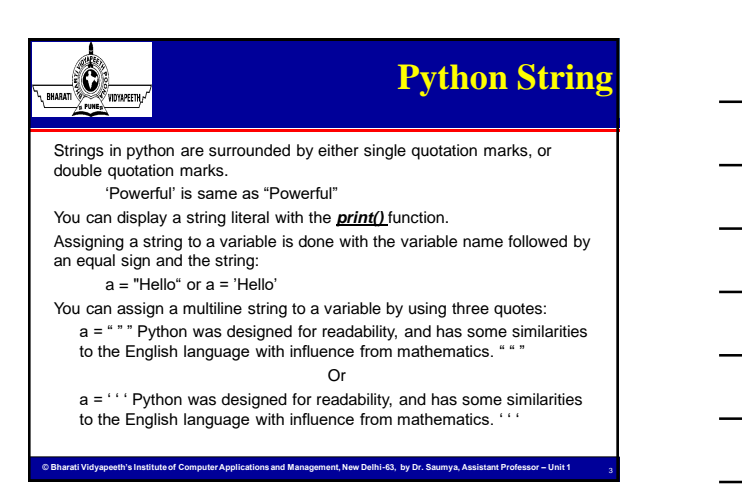

### **Python String**   $\bigcirc$ **continued…** RHARATI

Strings are Arrays

- Like many other popular programming languages, strings in Python are arrays of bytes representing unicode characters.
- However, Python does not have a character data type, a single character is simply a string with a length of 1.
- Square brackets can be used to access elements of the string.
- String data types are immutable. Which means a string value cannot be updated.

Get the character at position 1 (remember that the first character has the position 0):

**© Bharati Vidyapeeth's Institute of Computer Applications and Management, New Delhi-63, by Dr. Saumya, Assistant Professor – Unit 1** 

a = "Hello, World!" print(a[1])

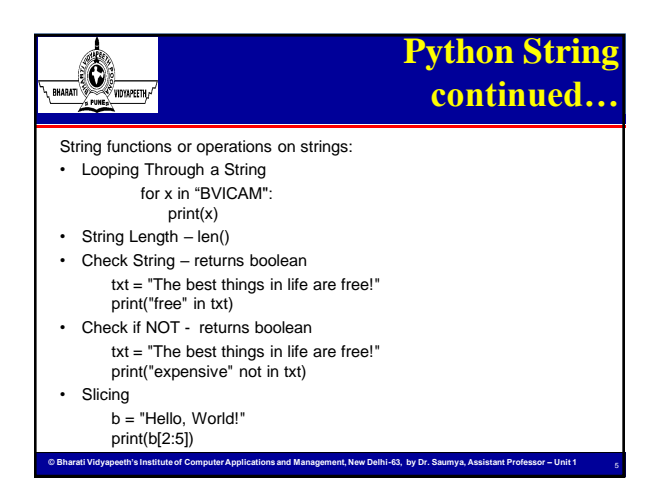

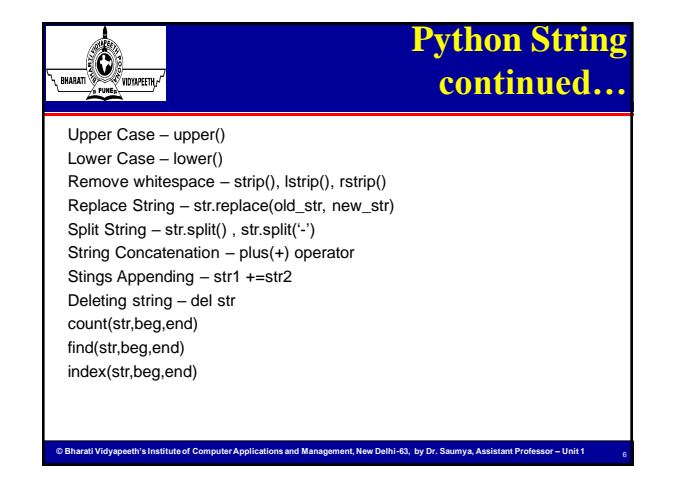

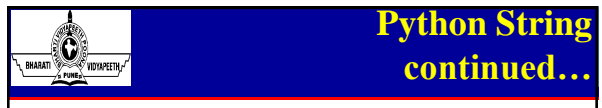

**String Format** - we can combine strings and numbers by using the format method.

1. **The format() method** takes the passed arguments, formats them, and places them in the string where the placeholders { } are:

code= 106 txt = "Paper Code of Python Programming is MCA - { }" print(txt.format(code))

2. **The format operator %** allows users to construct strings, replacing parts of strings with the data stored in variables. The syntax for the string formatting operation is:

**© Bharati Vidyapeeth's Institute of Computer Applications and Management, New Delhi-63, by Dr. Saumya, Assistant Professor – Unit 1** 

7

print('Course\_name=%s and Course\_code= %d' % (cname,ccode))

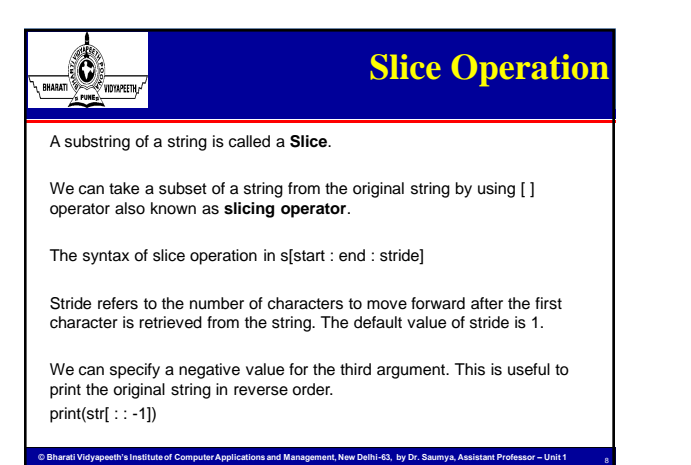

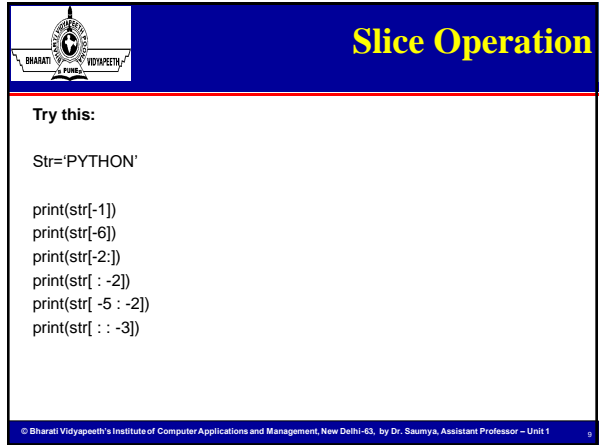

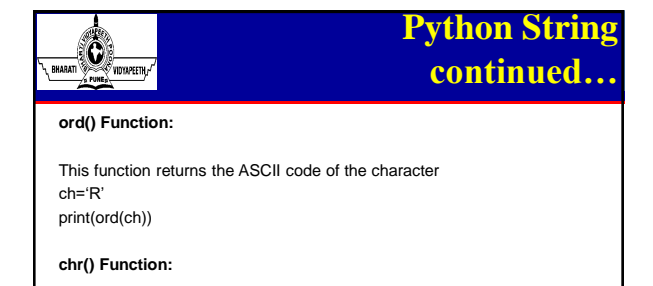

This functions returns character represented by ASCII number.

**© Bharati Vidyapeeth's Institute of Computer Applications and Management, New Delhi-63, by Dr. Saumya, Assistant Professor – Unit 1** 

10

print(chr(82))

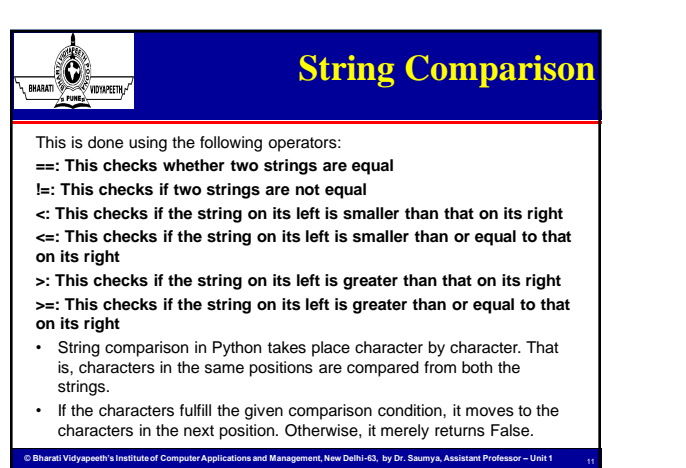

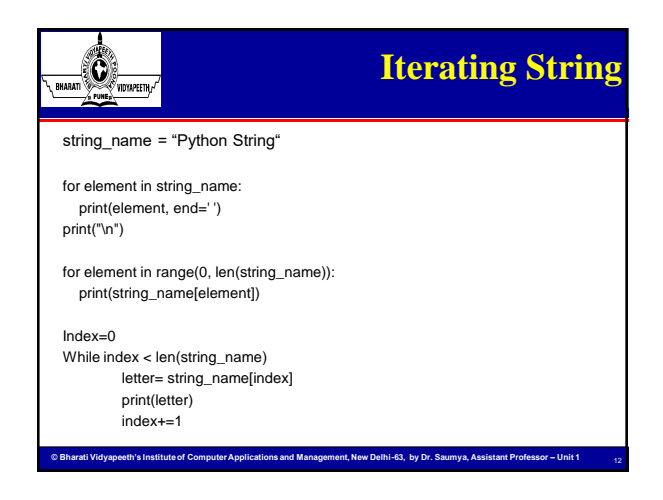

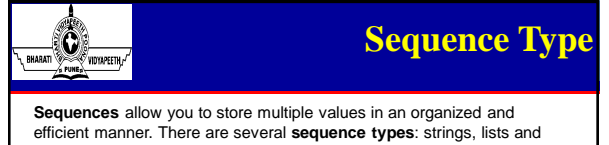

tuples. Two most popular sequence types are **lists** and **Tuples**.

- Each element of a sequence is assigned a number its position or index. The first index is zero, the second index is one, and so forth.
- Operations that can be performed on sequence types include indexing, slicing, adding, multiplying, and checking for membership.
- In addition, Python has built-in functions for finding the length of a sequence and for finding its largest and smallest elements.

**© Bharati Vidyapeeth's Institute of Computer Applications and Management, New Delhi-63, by Dr. Saumya, Assistant Professor – Unit 1** 

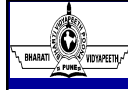

## **Python Lists**

13

14

**Python lists** The list is written as a list of comma-separated values (items) between square brackets.

Important thing about a list is that items in a list need not be of the same type.

Creating a list is as simple as putting different comma-separated values between square brackets

list1 = ['physics', 'chemistry', 1997, 2000 ];  $list2 = [1, 2, 3, 4, 5, 6, 7, 8]$ list3 = ["a", "b", "c", "d" ] print "list1[0]: ", list1[0] print "list2[1:5]: ", list2[1:5] list1[2] = 2021 del list1[2]

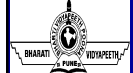

## **Python Lists continued..**

**© Bharati Vidyapeeth's Institute of Computer Applications and Management, New Delhi-63, by Dr. Saumya, Assistant Professor – Unit 1** 

- List items are **ordered**, **changeable**, and allow **duplicate** values.
- When we say that lists are ordered, it means that the items have a defined order, and that order will not change. If you add new items to a list, the new items will be placed at the end of the list.
- The list is changeable, meaning that we can change, add, and remove items in a list after it has been created.
- Since lists are indexed, lists can have items with the same value
- To determine how many items a list has, use the len() function print(len(list1))
- To remove a list element, you can use either the *del* statement if you know exactly which element(s) you are deleting or the *remove()*  method if you do not know. del list1[2]

**© Bharati Vidyapeeth's Institute of Computer Applications and Management, New Delhi-63, by Dr. Saumya, Assistant Professor – Unit 1** 

List1.remove('chemistry')

15

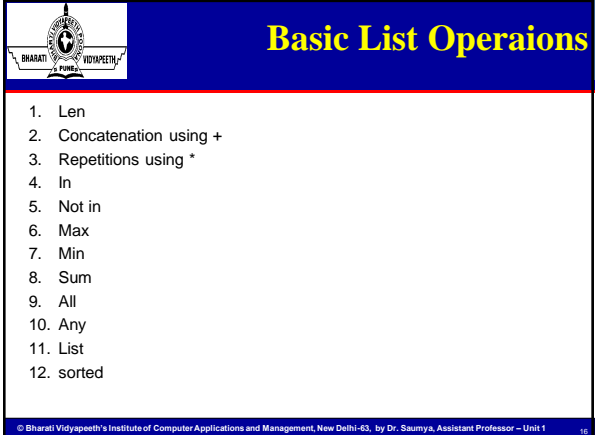

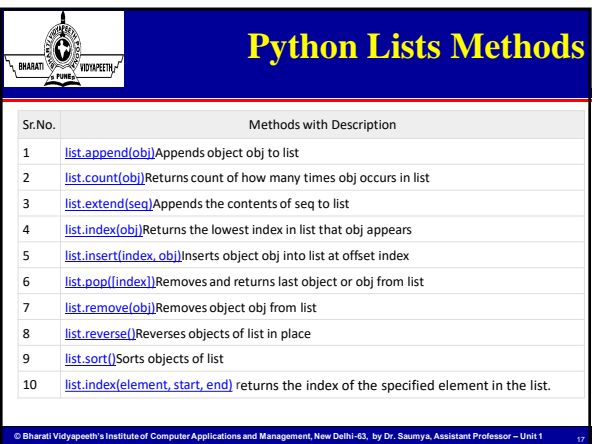

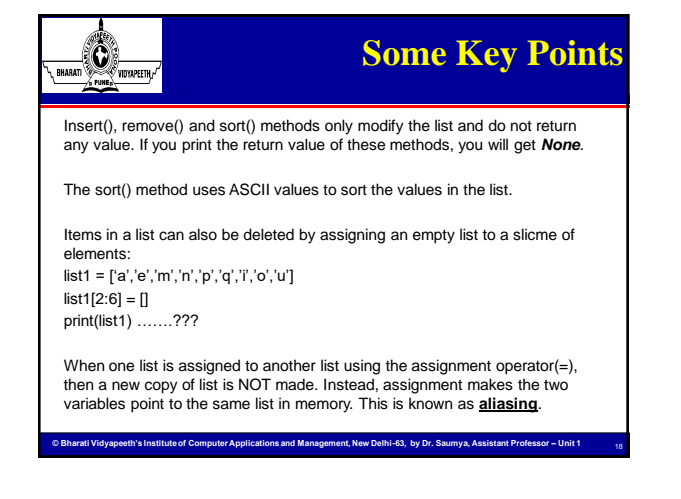

#### $\bigcirc$ **Cloning a list in Python** RHARATI

There are various ways of copying or cloning a list in Python. These various ways of copying takes different execution time, so we can compare them on the basis of time.

#### • **Using slicing technique**

This is the easiest and the fastest way to clone a list. This method is considered when we want to modify a list and also keep a copy of the original. This process is also called cloning. This technique takes about 0.039 seconds and is the fastest technique. list2=list1[:]

### • **Using the extend() method**

The lists can be copied into a new list by using the extend() function. This appends each element of the iterable object (e.g., anothre list) to the end of the new list. This takes around 0.053 second to complete. list2.extend(list1)

**© Bharati Vidyapeeth's Institute of Computer Applications and Management, New Delhi-63, by Dr. Saumya, Assistant Professor – Unit 1** 

19

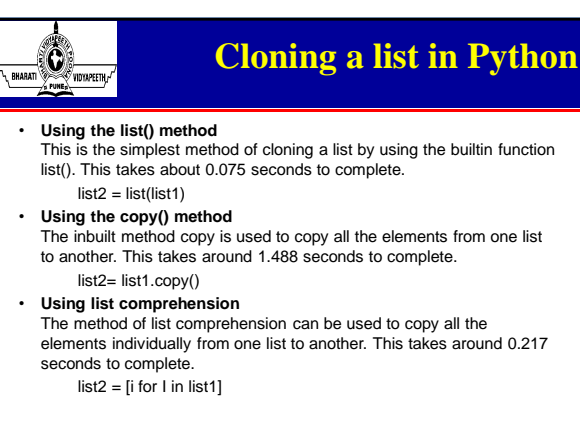

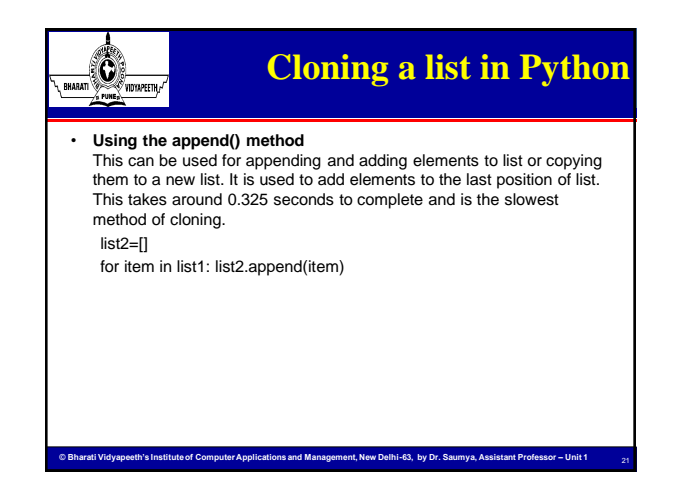

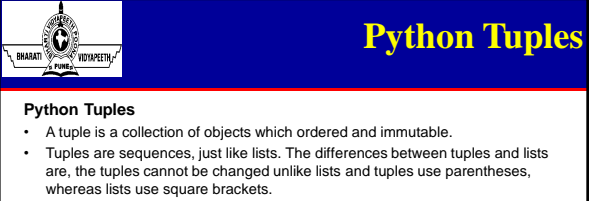

• Creating a tuple is as simple as putting different comma-separated values.

tup1= ('physics', 'chemistry', 1997, 2000 ) tup2 = (1, 2, 3, 4, 5, 6,7,8 ) tup3 = "a", "b", "c", "d"  $tup4 = (50, )$ print "tup1[0]: ", tup1[0] print "tup2[1:5]: ", tup2[1:5]

• Please note, **Tuples are immutable** which means you cannot update or change the values of tuple elements. You are able to take portions of existing tuples to create new tuples

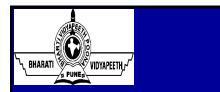

## **Python Tuples**

**© Bharati Vidyapeeth's Institute of Computer Applications and Management, New Delhi-63, by Dr. Saumya, Assistant Professor – Unit 1** 

#### **Tuple Assignment, Packing, and Unpacking**

A literal tuple containing several items can be assigned to a single object: tup1= ('physics', 'chemistry', 1997, 2000 )

When this occurs, it is as though the items in the tuple have been "packed" into the object.

If that "packed" object is subsequently assigned to a new tuple, the individual items are "unpacked" into the objects in the tuple:

 $(s1, s2, s3, s4) = \text{tup1}$ 

When unpacking, the number of variables on the left must match the number of values in the tuple

### **Create Tuple With One Item**

**© Bharati Vidyapeeth's Institute of Computer Applications and Management, New Delhi-63, by Dr. Saumya, Assistant Professor – Unit 1**  • To create a tuple with only one item, you have to add a comma after the item, otherwise Python will not recognize it as a tuple.

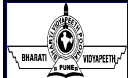

### **Python Tuples**

- **Advantages of Tuple over List**
- Since tuples are quite similar to lists, both of them are used in similar situations. However, there are certain advantages of implementing a tuple over a list. Below listed are some of the main advantages:
- We generally use tuples for heterogeneous (different) data types and lists for homogeneous (similar) data types.
- Since tuples are immutable, iterating through a tuple is faster than with list. So there is a slight performance boost.

- Tuples that contain immutable elements can be used as a key for a dictionary. With lists, this is not possible.
- If you have data that doesn't change, implementing it as tuple will guarantee that it remains write-protected.

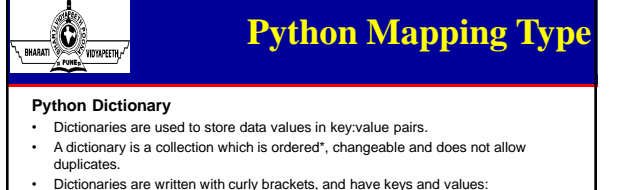

- 
- Each key is separated from its value by a colon (:), the items are separated by commas, and the whole thing is enclosed in curly braces.
- Keys are unique within a dictionary while values may not be.
- Dictionary keys are case-sensitive.
- The values of a dictionary can be of any type, but the keys must be of an immutable data type such as strings, numbers, or tuples.

**© Bharati Vidyapeeth's Institute of Computer Applications and Management, New Delhi-63, by Dr. Saumya, Assistant Professor – Unit 1** 

- $dict = \{$ 'Name': 'Arjun', 'Age': 21,
- 'Course': 'MCA'} Print(dict["Name"])
- 

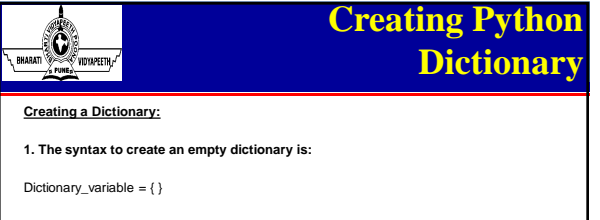

**2. The syntax to create a dictionary with key-value pair is:**

Dictionary\_variable = { key1:val1, key2:val2,…..}

**3. To create a dictionary with one or more key-value pairs, we can use dict() function.**  The dict() function creates a dictionary from a sequence of key-value pairs:

**© Bharati Vidyapeeth's Institute of Computer Applications and Management, New Delhi-63, by Dr. Saumya, Assistant Professor – Unit 1** 

Print(dict([('Roll\_No', '00411604421'), ('Name', 'Aayush'), ('Course','MCA')]))

The output will be?

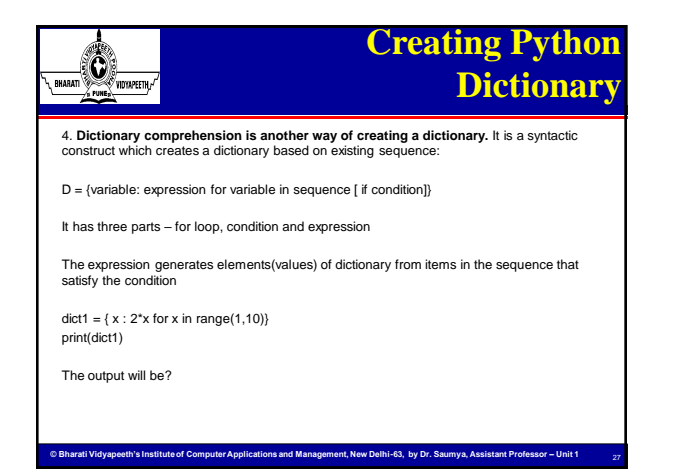

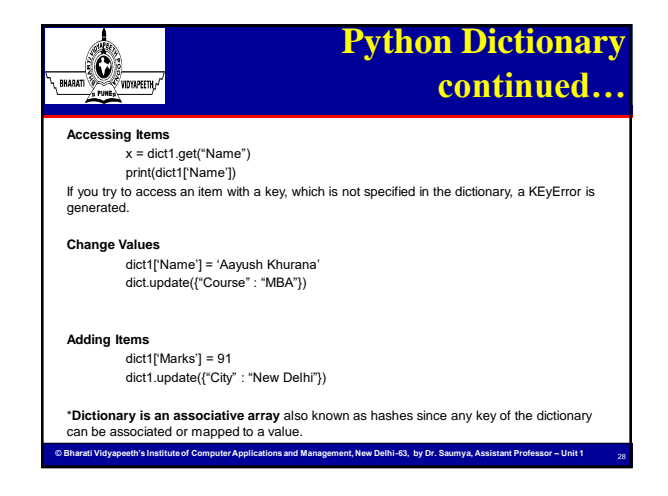

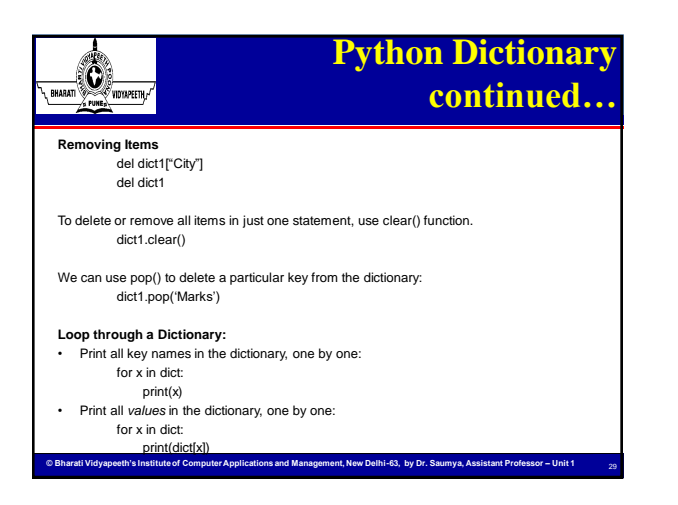

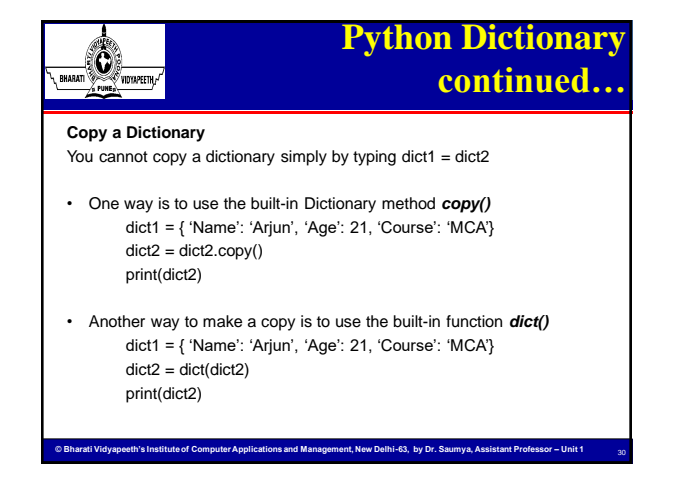

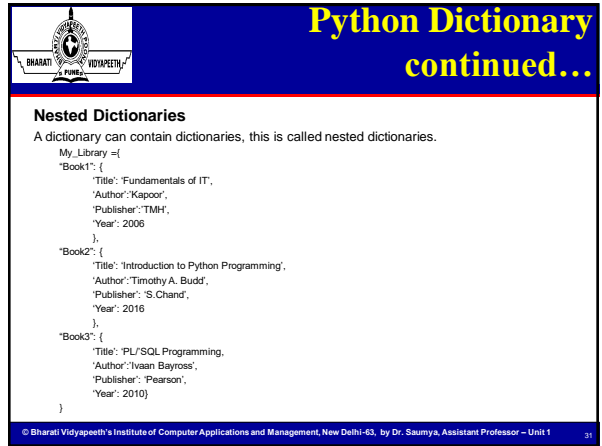

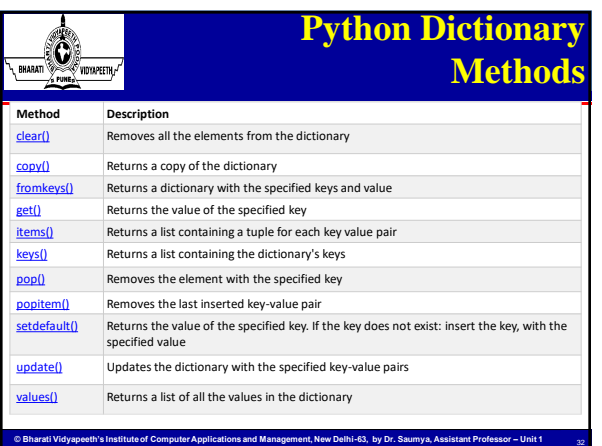

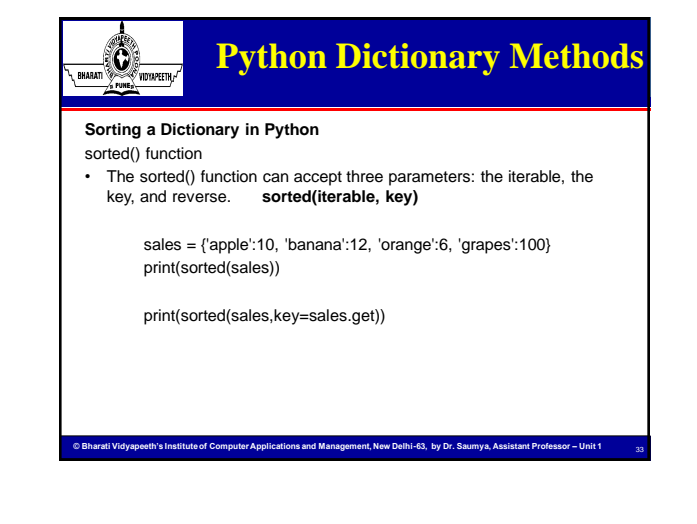

### $\bigcirc$ **Python Dictionary Methods**

Dictionaries and lists share the following characteristics:

• Both are mutable.

RHARATI

- Both are dynamic. They can grow and shrink as needed.
- Both can be nested. A list can contain another list. A dictionary can contain another dictionary. A dictionary can also contain a list, and vice versa.

**© Bharati Vidyapeeth's Institute of Computer Applications and Management, New Delhi-63, by Dr. Saumya, Assistant Professor – Unit 1** 

Dictionaries differ from lists primarily in how elements are accessed:

- List elements are accessed by their position in the list, via indexing.
- Dictionary elements are accessed via keys.

### 0 ,<br>Vidyapeethi

# **Python Sets**

- Sets are used to store multiple items in a single variable.
- Set is one of 4 built-in data types in Python used to store collections of data, the other 3 are List, Tuple, and Dictionary, all with different qualities and usage. • A set is a collection which is both *unordered* and *unindexed*.
- The items in a set do not have a defined order. Set items can appear in a different order every time you use them, and cannot be referred to by index or key.
- Every set element is unique (no duplicates) and must be immutable (cannot be changed). However, a set itself is mutable. We can add or remove items from it.
- Sets can also be used to perform mathematical set operations like union, intersection, symmetric difference, etc.
- The major advantage of using a set, as opposed to a list, is that it has a highly optimized method for checking whether a specific element is contained in the set. This is based on a data structure known as a hash table.

**© Bharati Vidyapeeth's Institute of Computer Applications and Management, New Delhi-63, by Dr. Saumya, Assistant Professor – Unit 1** 

**Python Sets continued …**  $\mathbf 0$ ,<br>Vidtapeeth, **Creating Python Sets** A set is created by placing all the items (elements) inside curly braces { }, separated by comma, or by using the built-in set() function. It can have any number of items and they may be of different types (integer, float, tuple, string etc.). But a set cannot have mutable elements like lists, sets or dictionaries as its elements. my  $set={1,2,3}$ print(my\_set) my\_set={1.0, "Hello", (1,2,3)} print(my\_set) **© Bharati Vidyapeeth's Institute of Computer Applications and Management, New Delhi-63, by Dr. Saumya, Assistant Professor – Unit 1** 

### $\bigcirc$ **Python Sets continued …** RHARATI

Creating an empty set is a bit tricky. Empty curly braces { } will make an empty dictionary in Python. To make a set without any elements, we use the set() function without any argument. my\_set=set()

#### **Modifying a set in Python**

- Sets are mutable. However, since they are unordered, indexing has no meaning.
- We cannot access or change an element of a set using indexing or slicing. Set data type does not support it.
- We can add a single element using the add() method, and multiple elements using the update() method. The update() method can take tuples, lists, strings or other sets as its argument. In all cases, duplicates are avoided.

**© Bharati Vidyapeeth's Institute of Computer Applications and Management, New Delhi-63, by Dr. Saumya, Assistant Professor – Unit 1** 

37

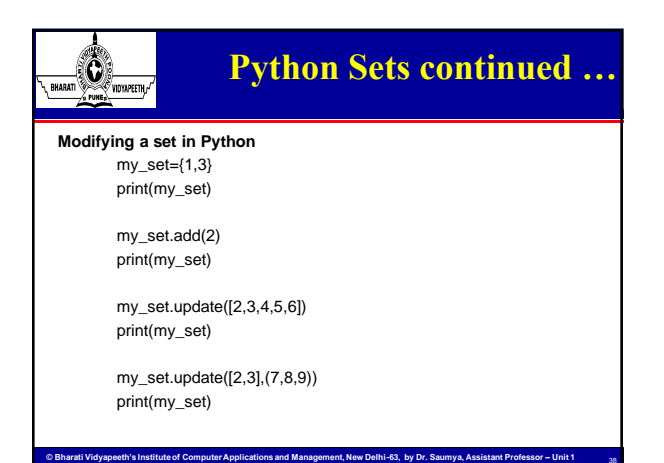

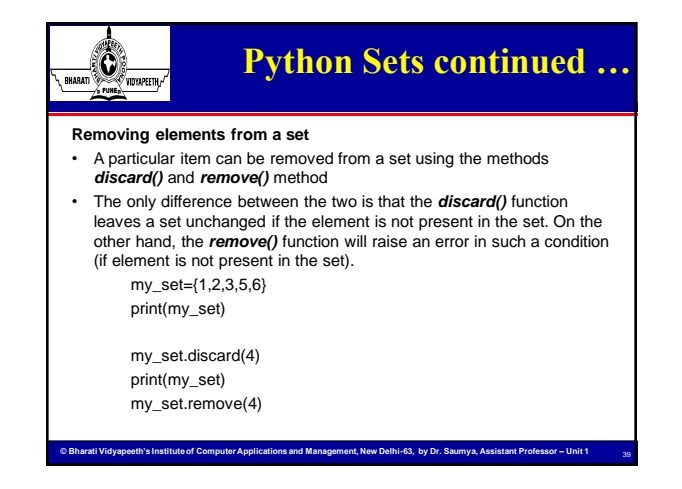

### **Python Sets continued …**  $\circledast$ **Python Set Operations** Sets can be used to carry out mathematical set operations like union, intersection, difference and symmetric difference. We can do this with operators or methods. Let us consider the following two sets for the following operations. A={1,2,3,4,5} B={4,5,6,7,8} **Set Union –** print(A | B) **Set Intersection -** print(A & B) **Set Difference -** print(A - B) **Set Symmetric Difference -** print(A ^ B) **Set Membership Test –** my\_set=set("apple")

print('a' in my\_set)

**© Bharati Vidyapeeth's Institute of Computer Applications and Management, New Delhi-63, by Dr. Saumya, Assistant Professor – Unit 1** 

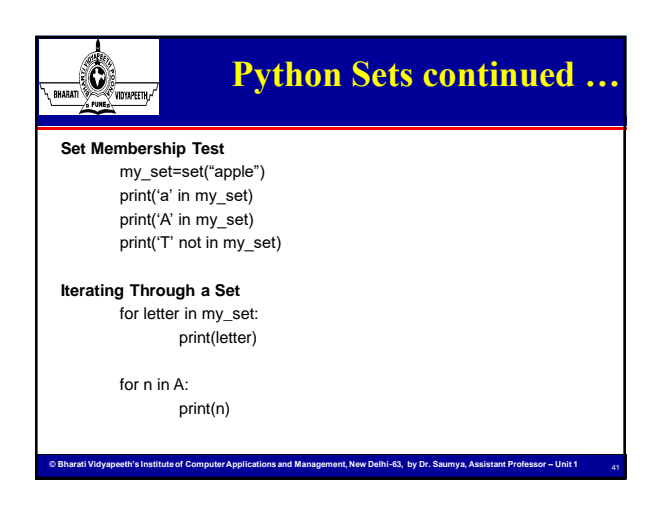

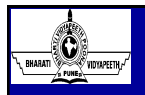

## **File Handling in Python**

- Files are named locations on disk to store related information. They are used to permanently store data in a non-volatile memory (e.g. hard disk).
- Python too supports file handling and allows users to handle files i.e., to read and write files, along with many other file handling options, to operate on files.
- Python treats file differently as text or binary and this is important.
- Each line of code includes a sequence of characters and they form text file. Each line of a file is terminated with a special character, called the EOL or End of Line characters like comma {,} or newline character. It ends the current line and tells the interpreter a new one has begun.

### **File Handling in Python ANG ANG ANG PERSONAL PROPERTY File Path:**

Most of the file systems used today stores files in a tree structure. At the top of the tree, is one root node. Under the root node, there are other files and folders.

Every file is identified by its path, that begins from the root node or root folder. The file path is also known as **pathname**.

**© Bharati Vidyapeeth's Institute of Computer Applications and Management, New Delhi-63, by Dr. Saumya, Assistant Professor – Unit 1** 

- 1. Relative path
- 2. Absolute path

# **File Handling in Python**

**Types of File**

 $\mathbb{G}% _{n}^{X\left( t\right) }$ ,<br>Vidyapeethi

1. **Text files** – A stream of characters that can be sequentially processed by a computer in forwards direction.

In a text file, each line of data ends with a newline character. Each file ends with a special character called the end-of-file(EOF) marker.

2. **Binary files** – It may contain any type of data, encoded in binary form. It includes file such as images, videos, zip files and other executable programs.

Like text file, binary file also ends with an end-of-file(EOF) marker.

**© Bharati Vidyapeeth's Institute of Computer Applications and Management, New Delhi-63, by Dr. Saumya, Assistant Professor – Unit 1** 

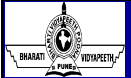

# **File Handling in Python**

In Python, a file operation takes place in the following order:

- Open a file
- Read or write (perform operation)
- Close the file

We use **open ()** function in Python to open a file in read or write mode. open ( ) will return a file object.

**open()** function accepts two arguments, file name and the mode, whether to read or write. There are three kinds of mode, that Python provides and how files can be opened:

**© Bharati Vidyapeeth's Institute of Computer Applications and Management, New Delhi-63, by Dr. Saumya, Assistant Professor – Unit 1** 

• " **r** ", for reading.

- " **w** ", for writing.
- " **a** ", for appending.

### **File Handling in Python**  $\bigcirc$ RHARATI We must keep in mind that the mode argument is not mandatory. If not passed, then Python will assume it to be " **r** " by default.  $f=$  open("test.txt")  $\qquad$  # opens file in current directory f= open("C:/python37/test.txt") # specifying full path • The default is reading in text mode. In this mode, we get strings when reading from the file. • On the other hand, binary mode *"b"* returns bytes and this is the mode

**© Bharati Vidyapeeth's Institute of Computer Applications and Management, New Delhi-63, by Dr. Saumya, Assistant Professor – Unit 1** 

to be used when dealing with non-text files like images or executable files.

 $f=$  open("img.bmp",'rb+')  $\qquad$  # read and write in binary mode

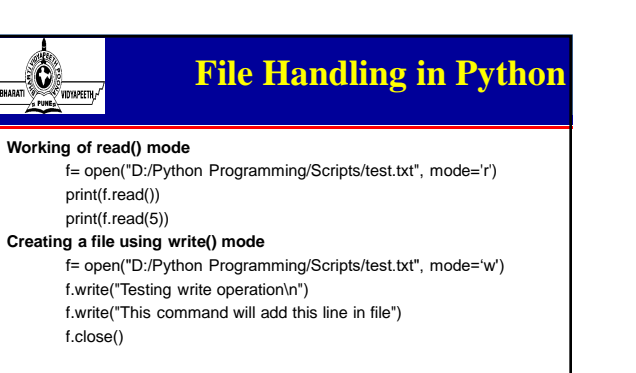

• The close() command terminates all the resources in use and frees the system of this particular program.

**© Bharati Vidyapeeth's Institute of Computer Applications and Management, New Delhi-63, by Dr. Saumya, Assistant Professor – Unit 1** 

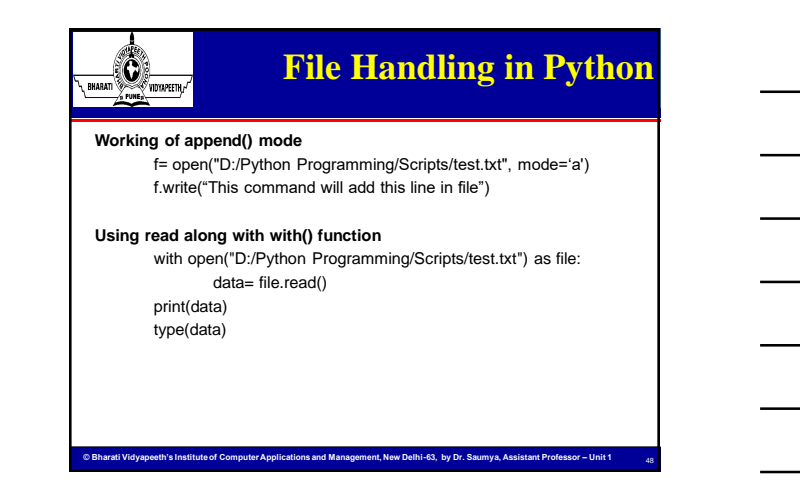

47

### $\bigcirc$ **File Built-in Methods** RHARATI Python provides following built–in functions, those are – **close()** – **read()** – **readline()** – **write()** – **writelines()** – **tell()** – **seek(offeset [, from])** Python Supports following built-in attributes, those are – **file.name** - returns the name of the file which is already opened. – **file.mode** - returns the access mode of opened file. – **file.closed** - returns true, if the file closed, otherwise false.

**© Bharati Vidyapeeth's Institute of Computer Applications and Management, New Delhi-63, by Dr. Saumya, Assistant Professor – Unit 1** 

49

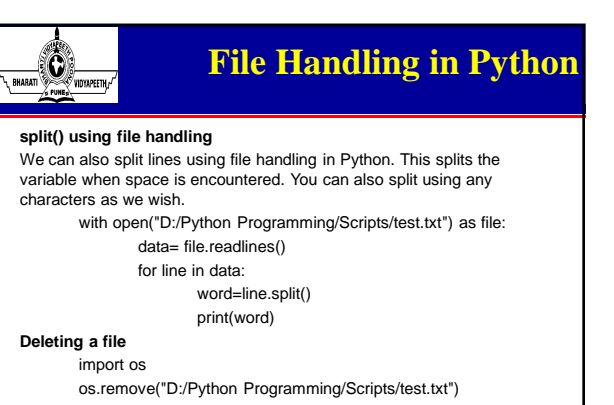

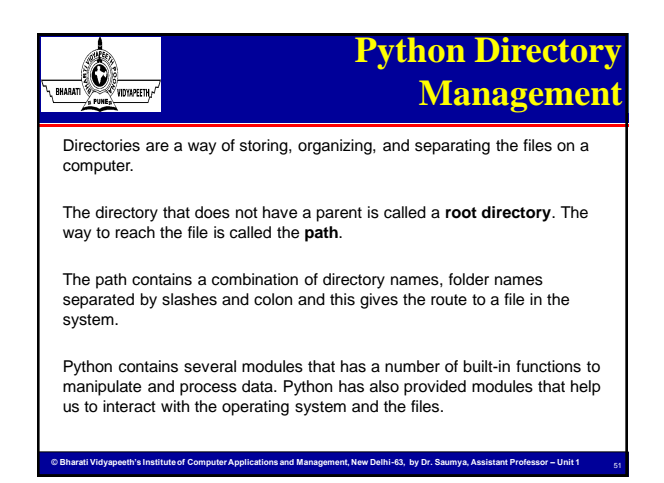

# **Python Directory**

### **Management continues….**

#### **os and os.path Module**

 $\bigcirc$ RHARATI

The os module is used to handle files and directories in various ways. It provides provisions to create/rename/delete directories. This allows even to know the current working directory and change it to another. It also allows one to copy files from one directory to another. The major methods used for directory management is explained below.

### **Creating new directory:**

- **os.mkdir(name)** method to create a new directory.
- The desired name for the new directory is passed as the parameter.
- By default it creates the new directory in the current working directory. If the new directory has to be created somewhere else then that path has to be specified and the path should contain forward slashes

**© Bharati Vidyapeeth's Institute of Computer Applications and Management, New Delhi-63, by Dr. Saumya, Assistant Professor – Unit 1** 

instead of backward ones.

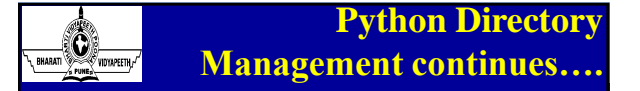

### **Getting Current Working Directory (CWD):**

- **os.getcwd()** can be used.
- It returns a string that represents the path of the current working directory.
- The method does not require any parameters to be passed.

### **Renaming a directory:**

- **os.rename()** method is used to rename the directory.
- The parameters passed are old\_name followed by new\_name.
- If a directory already exists with the new name passed, OSError will be raised in case of both Unix and Windows.
- If a file already exists with the new\_name, in Unix no error arises, the directory will be renamed. But in Windows the renaming won't happen and error will be raised.

**© Bharati Vidyapeeth's Institute of Computer Applications and Management, New Delhi-63, by Dr. Saumya, Assistant Professor – Unit 1** 

• **os.renames('old\_name','dest\_dir:/new\_name')** method works similar to **os.rename()** but it moves the renamed file to the specified destination directory(dest\_dir).

**Python Directory**   $\odot$ **Management continues….** ,<br>Vidyapeeth<sub>a</sub>/

#### **Changing Current Working Directory (CWD):**

- Every process in the computer system will have a directory associated with it, which is known as Current Working Directory(CWD).
- **os.chdir()** method is used to change it.
- The parameter passed is the path/name of the desired directory to which one wish to shift.

#### **Listing the files in a directory**

- A directory may contain sub-directories and a number of files in it. To list them, **os.listdir()** method is used.
- It either takes no parameter or one parameter.
- If no parameter is passed, then the files and sub-directories of the CWD is listed.
- **© Bharati Vidyapeeth's Institute of Computer Applications and Management, New Delhi-63, by Dr. Saumya, Assistant Professor – Unit 1**  If files of any other directory other than the CWD is required to be listed, then that directory's name/path is passed as parameter.

## **Python Directory**

## **Management continues….**

### **Removing a directory**

 $\overbrace{\text{maximize}}$ 

- **os.rmdir()** method is used to remove/delete a directory.
- The parameter passed is the path to that directory.
- It deletes the directory if and only if it is empty, otherwise raises an OSError.

### **To check whether it is a directory:**

- Given a directory name or Path, **os.path.isdir(path)** is used to validate whether the path is a valid directory or not.
- It returns boolean values only. Returns **true** if the given path is a valid directory otherwise **false**.
- **To get size of the directory:**
- **os.path.getsize(path\_name)** gives the size of the directory in bytes. • OSError is raised if, invalid path is passed as parameter.